# <span id="page-0-1"></span>**LAT<sub>F</sub>X**Beamer Ein Textsatzsystem für Vortragsfolien Testfolien im Piratendesign

Christoph Hermann

Piraten Stammtisch Freiburg piraten@guschtel.de

12. November 2009

<span id="page-0-0"></span>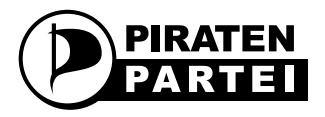

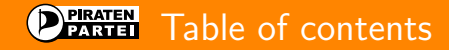

## 1 [Theme Options](#page-2-0)

- 2 [Section](#page-4-0)
	- **[Subsection](#page-4-0)**
	- **[Blocks](#page-5-0)**
	- [Lots of text](#page-6-0)
- 3 [Links](#page-7-0)
- [Theorems and such](#page-8-0)
- 5 [Layout](#page-9-0)
- 6 [Text examples](#page-10-0)
	- [More text](#page-10-0)
	- ÷. [Even more text](#page-11-0)

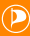

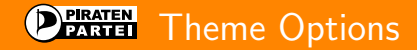

## Code-Listing 1: Beamer Options

```
1 % if you want a navigation titlebar, set the titlenavigation option \lambda document class [titlenavigation] {beamer}
2 \documentclass [titlenavigation] {beamer}<br>3 % to disable the navigation sumbols, se
\frac{3}{4} to disable the navigation symbols, set the nonavigation symbols option
4 \documentclass [nonavigationsymbols] {beamer}<br>5 % navigation sumbols, but no titlenavigatio
\begin{array}{c|c|c|c|c} 5 & \text{\texttt{\%} } navigation & \texttt{symbols} \end{array}<br>6 \documentclass {heamer}
      \documentclass { beamer }
```
titlenavigation Set this option to enable the title navigation bar compress Makes only sense when titlenavigation is used. Set this option to align the dots in the title navigation bar horizontally instead of vertically nonavigationsymbols Set this option to disable the navigation symbols

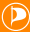

<span id="page-2-0"></span>メロメ メ押メ メミメ メミメ

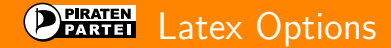

## Code-Listing 2: Latex hints

1  $\%$  removes the header and footer, useful for the titlepage<br>2 \thispagestyle{empty} \thispagestyle{empty}

### イロト イ何 トイミト イミト  $290$

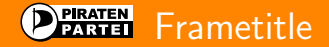

## **Hallo Welt1**

- Hallo Welt2
- Hallo Welt3

#### <span id="page-4-0"></span>メロト メ団 トメ ミト メミト 重  $290$

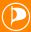

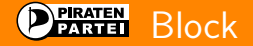

**Blocktitel** 

**Blockinhalt** 

Alertblock

Blockinhalt

Exampleblock

Blockinhalt

<span id="page-5-0"></span>メロト メ団 トメ 差 トメ 差 トー 重  $290$ 

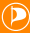

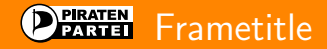

The quick brown fox jumps over the lazy dog! The quick brown fox jumps over the lazy dog! The quick brown fox jumps over the lazy dog! The quick brown fox jumps over the lazy dog! The quick brown fox jumps over the lazy dog! The quick brown fox jumps over the lazy dog! The quick brown fox jumps over the lazy dog! The quick brown fox jumps over the lazy dog! The quick brown fox jumps over the lazy dog! The quick brown fox jumps over the lazy dog!

<span id="page-6-0"></span>- 4何 ▶ 4 章 ▶ - 4 章 ▶

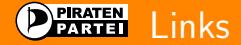

# If you press [here,](#page-0-1) you will jump to the frame labeled intro. Similarly, pressing **[here](#page-0-1)** will take you to that same frame.

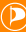

<span id="page-7-0"></span>イロト イ何 トイミト イミト

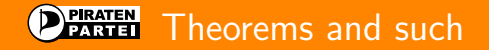

## Definition

A triangle that has a right angle is called a right triangle.

## Theorem

In a right triangle, the square of hypotenuse equals the sum of squares of two other sides.

## Proof.

We leave the proof as an exercise to our astute reader. We also suggest that the reader generalize the proof to non-Euclidean geometries.

<span id="page-8-0"></span> $A \oplus B$  and  $A \oplus B$  and  $A \oplus B$ 

Splitting a slide into columns

The line you are reading goes all the way across the slide. From the left margin to the right margin. Now we are going the split the slide into two columns.

Here is the first column. We put an itemized list in it.

- $\blacksquare$  This is an item
- $\blacksquare$  This is another item
- Yet another item

Here is the second column. We will put a picture in it.

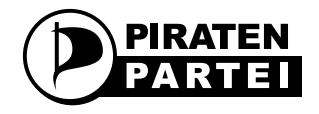

メロメ メ押メ メミメ メミメ

<span id="page-9-0"></span> $2990$ 

The line you are reading goes all the way across the slide. From the left margin to the right margin.

## PIRATEN More text

The quick brown fox jumps over the lazy dog! The quick brown fox jumps over the lazy dog! The quick brown fox jumps over the lazy dog!

イロト イ押 トイミト イミド

<span id="page-10-0"></span> $\Omega$ 

## PIRATEN Even more text

The quick brown fox jumps over the lazy dog! The quick brown fox jumps over the lazy dog! The quick brown fox jumps over the lazy dog!

イロト イ押 トイミト イミド

<span id="page-11-0"></span> $\Omega$